Készítsd el az alábbi minta szerint a következő weblapot *kedvenc.html* néven! (Használhatod kiindulásként az *alap.html* oldalt.)

- 1. Alakítsd ki a megadott szövegekhez a megfelelő linkeket. Például az "Informatika órai tananyag" szöveg mutasson a http://ppeter.apaczai.elte.hu/5ppt\_html/ oldalra.
- 2. A címer legyen az *apaczai\_cimer.gif*.

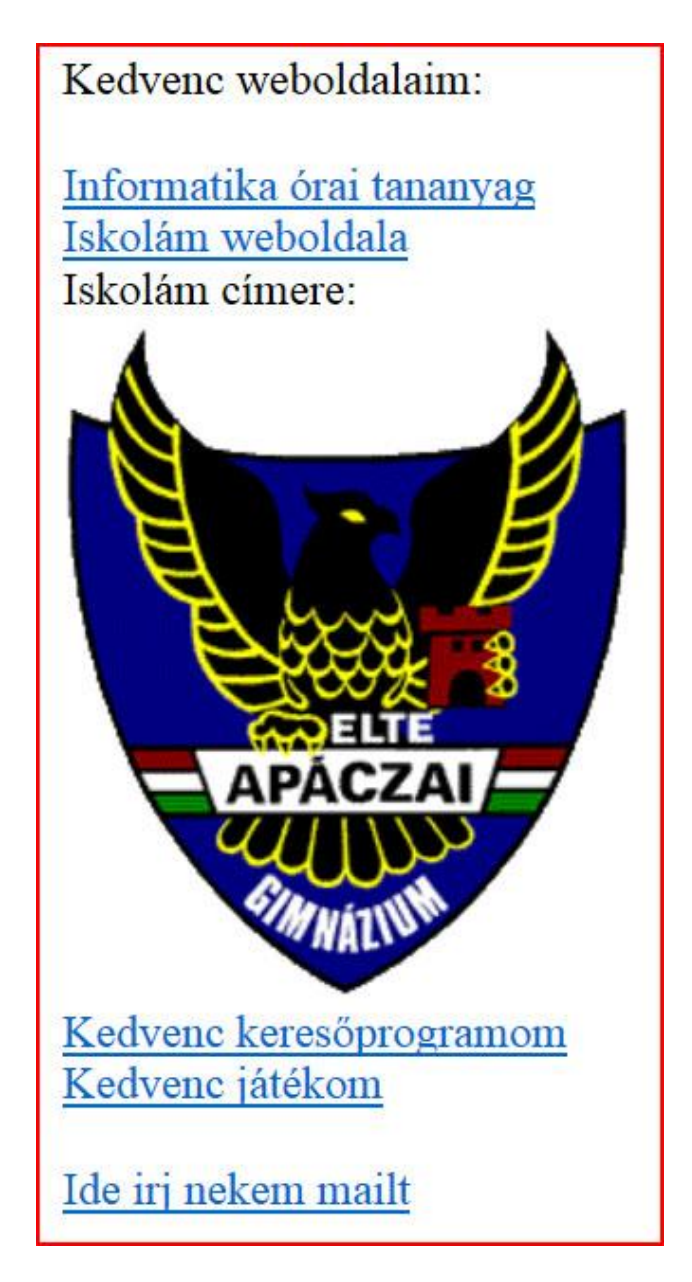